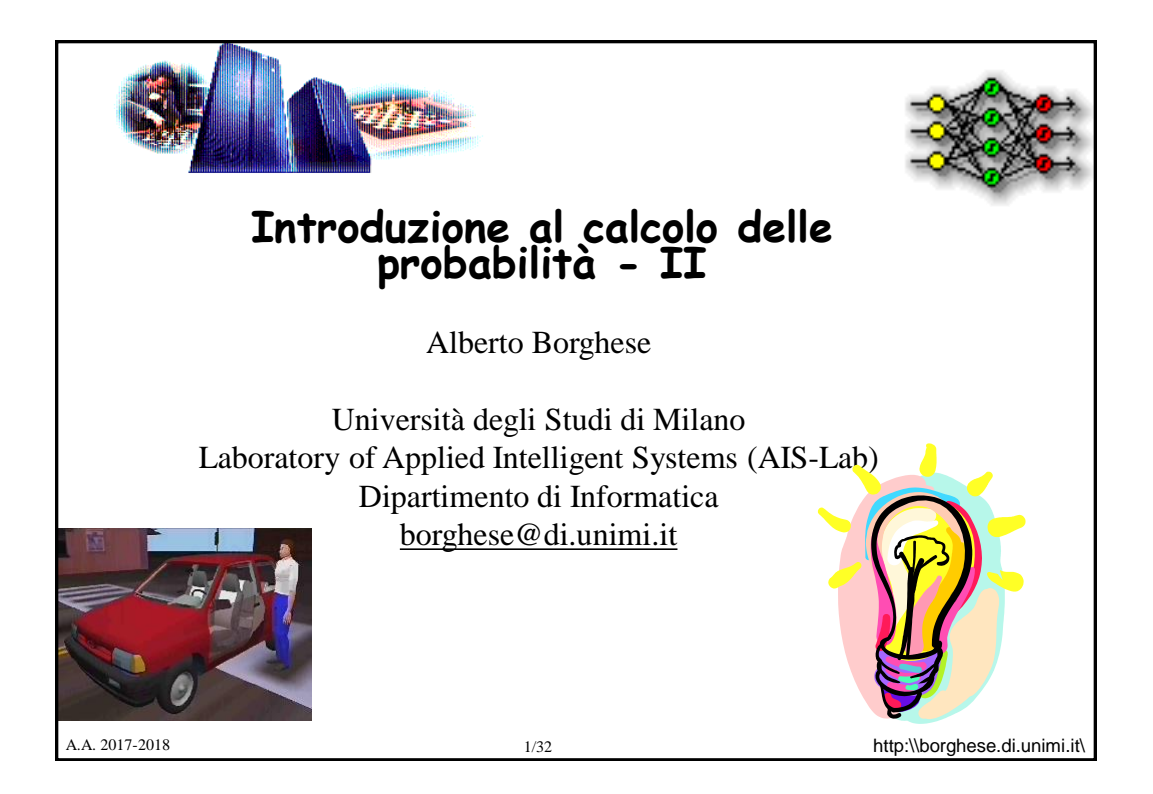

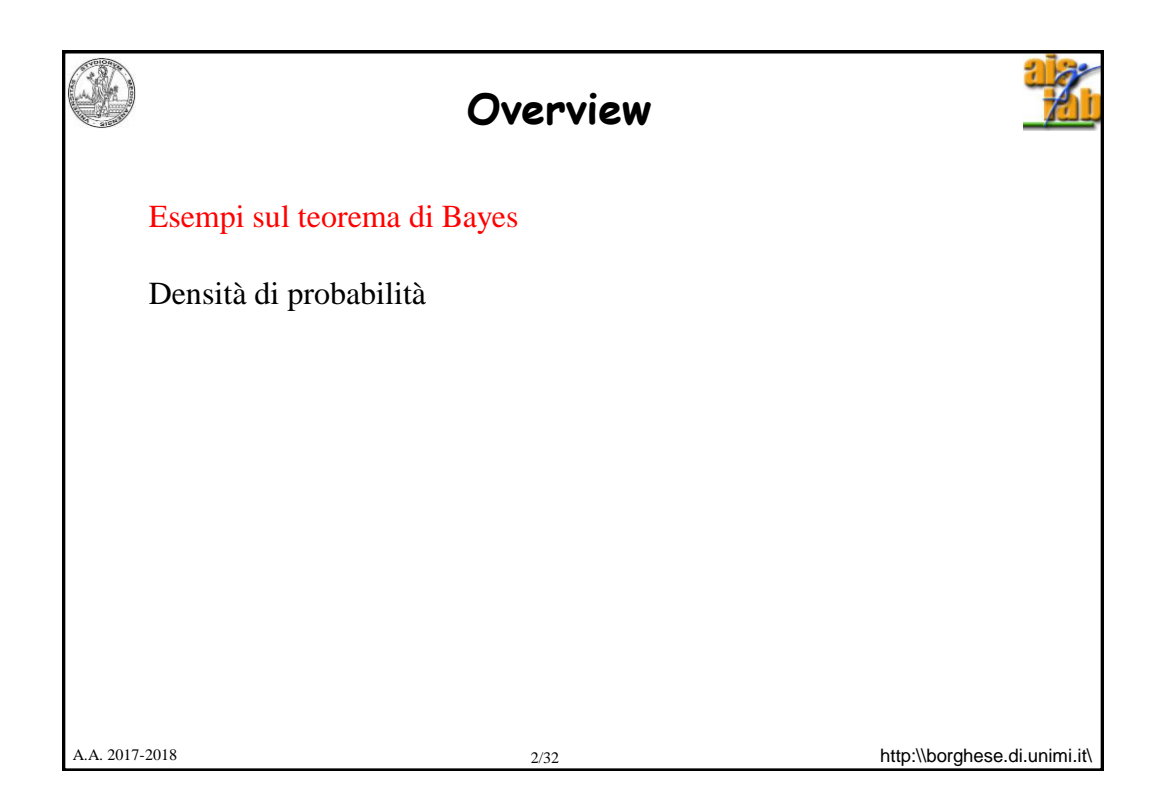

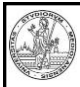

## **Probabilità condizionata**

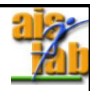

mal di denti | !mal di denti cavità !cavità cavità !cavità

carie 0,108 0,012 0,072 0,008 !carie 0,016 0,064 0,144 0,576

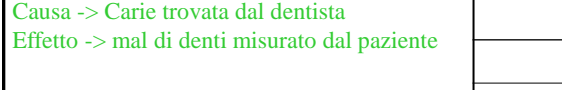

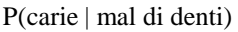

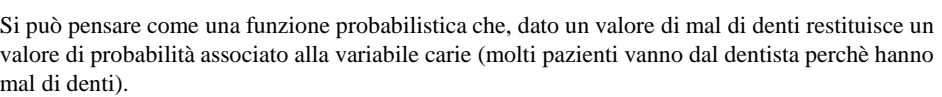

Questo è analogo al calcolo di una funzione inversa: dall'effetto risaliamo alla causa. Possiamo dire qualcosa sull'effetto, ma sulla causa?

P(mal di denti | carie) = P(mal di denti, carie) / P(carie) =  $0,12/0,2 = 0,6$  (60% persone che hanno una carie hanno anche mal di denti).

Riusciamo a farlo in pratica? Non abbiamo idea se e quando una carie possa causare un mal di denti. Non sappiamo se abbiamo una carie prima di andare dal dentista! Ma sappiamo che abbiamo mal di denti!!

A.A. 2017-2018 **http:\\borghese.di.unimi.it\** 3/32 **http:\\borghese.di.unimi.it\** 

A.A. 2017-2018 **http:\\borghese.di.unimi.it\** 4/32 **http:\\borghese.di.unimi.it\ Probabilità condizionata** Consideriamo un mazzo di 40 carte: vogliamo valutare quale sia la probabilità che una carta estratta a caso sia un re (probabilità semplice) vogliamo valutare quale sia la probabilità che una carta estratta a caso sia un re, sapendo di avere estratto una figura (probabilità condizionata) P(Y) = probabilità che sia un re  $P(X) =$  probabilità che sia una figura  $P(Y | X) = 1/3$  $P(Y) = P(Y/X) P(X) = 1/3 12/40 = 4/40$  Figura  $Pr(12/40)$  (Figura Pr(28/40 RE  $Pr(1/3)$ 

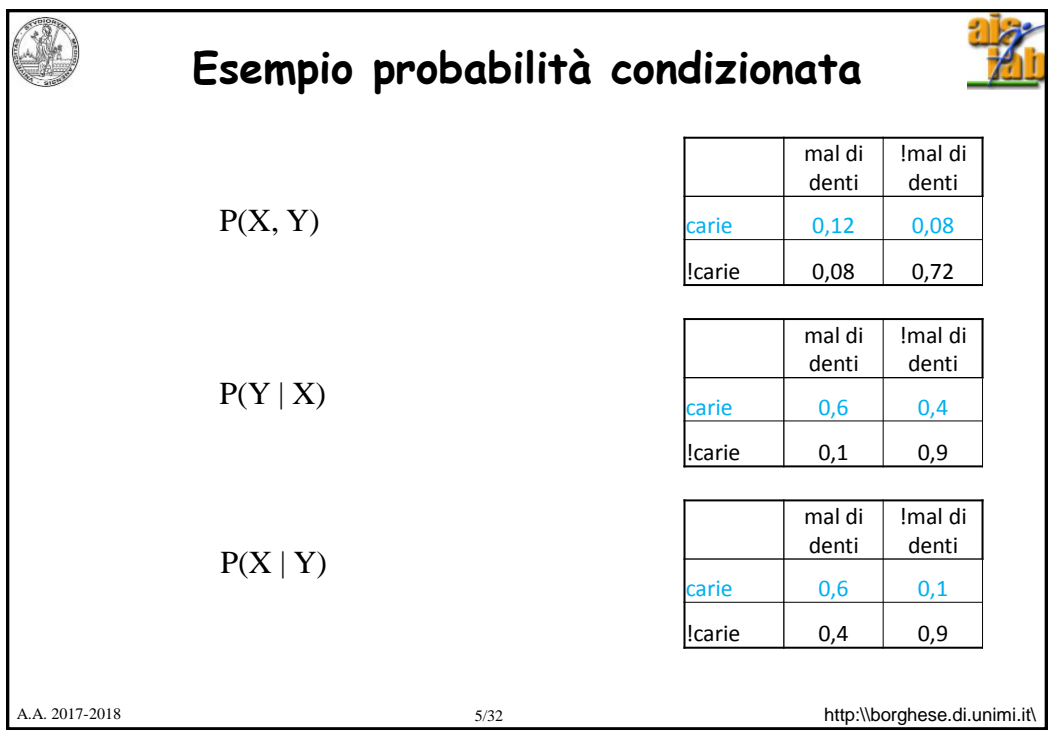

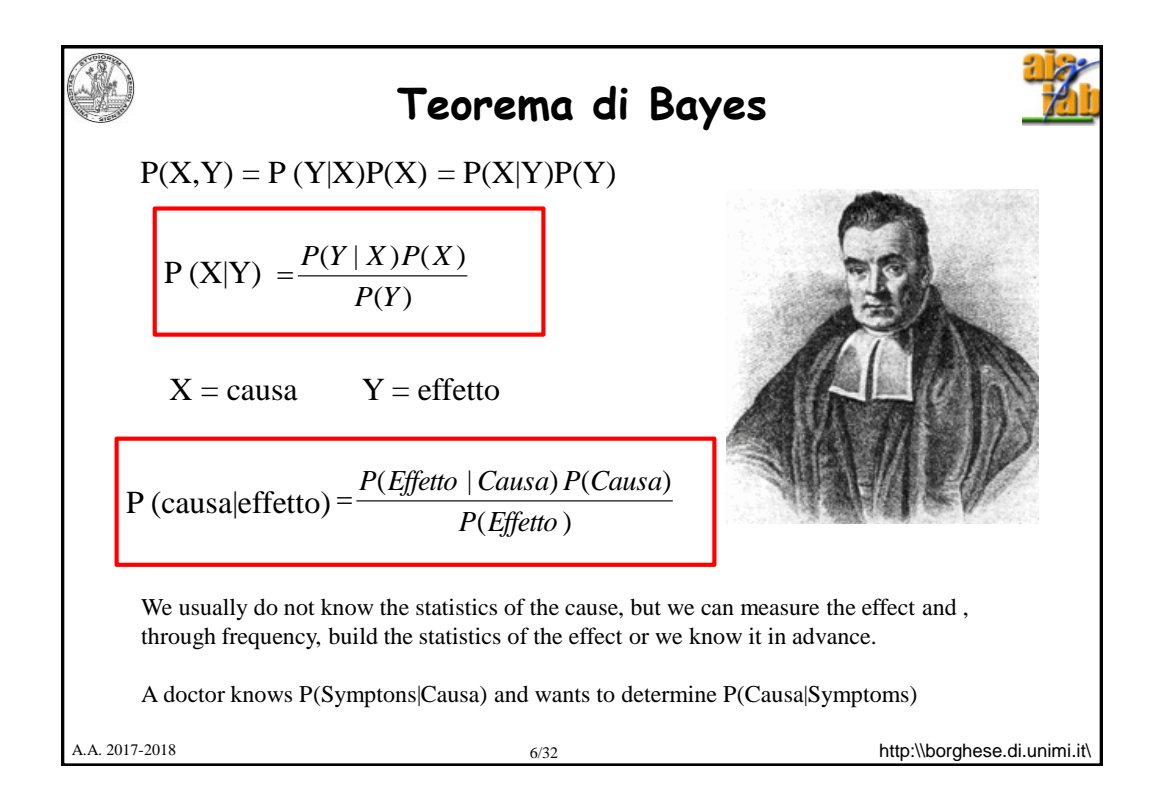

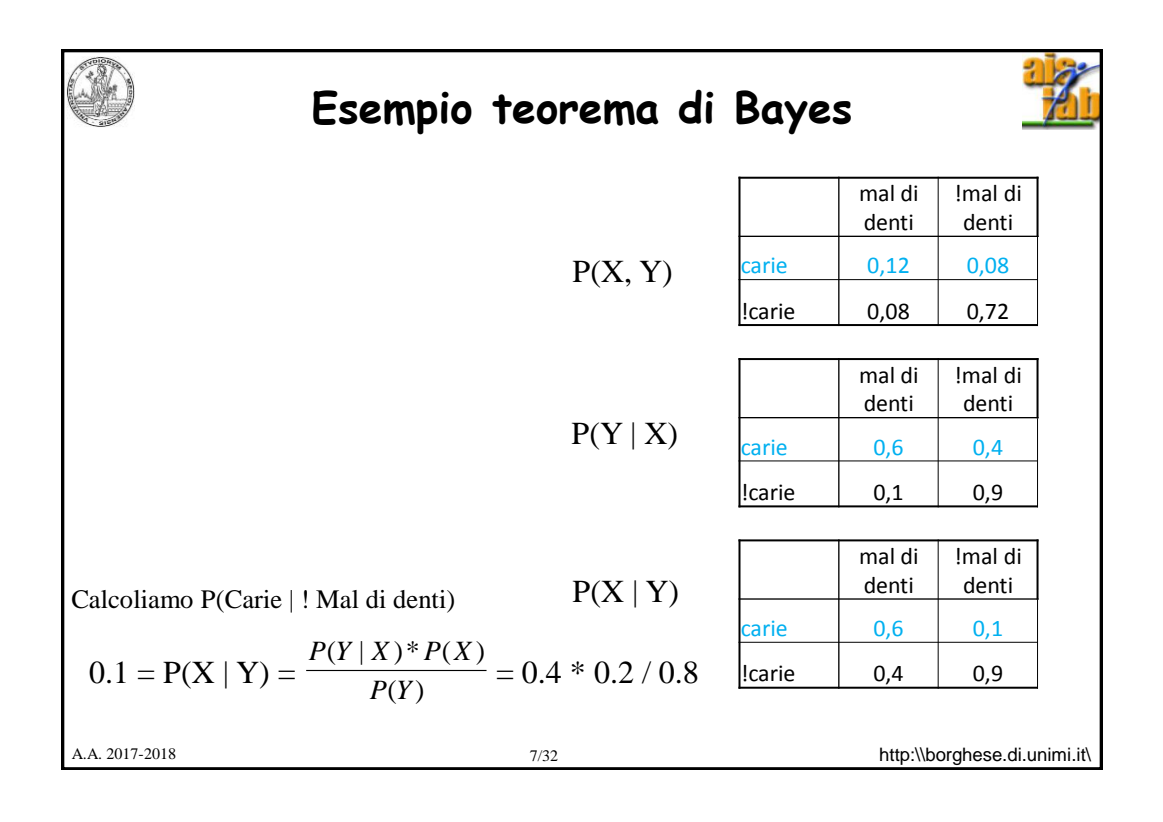

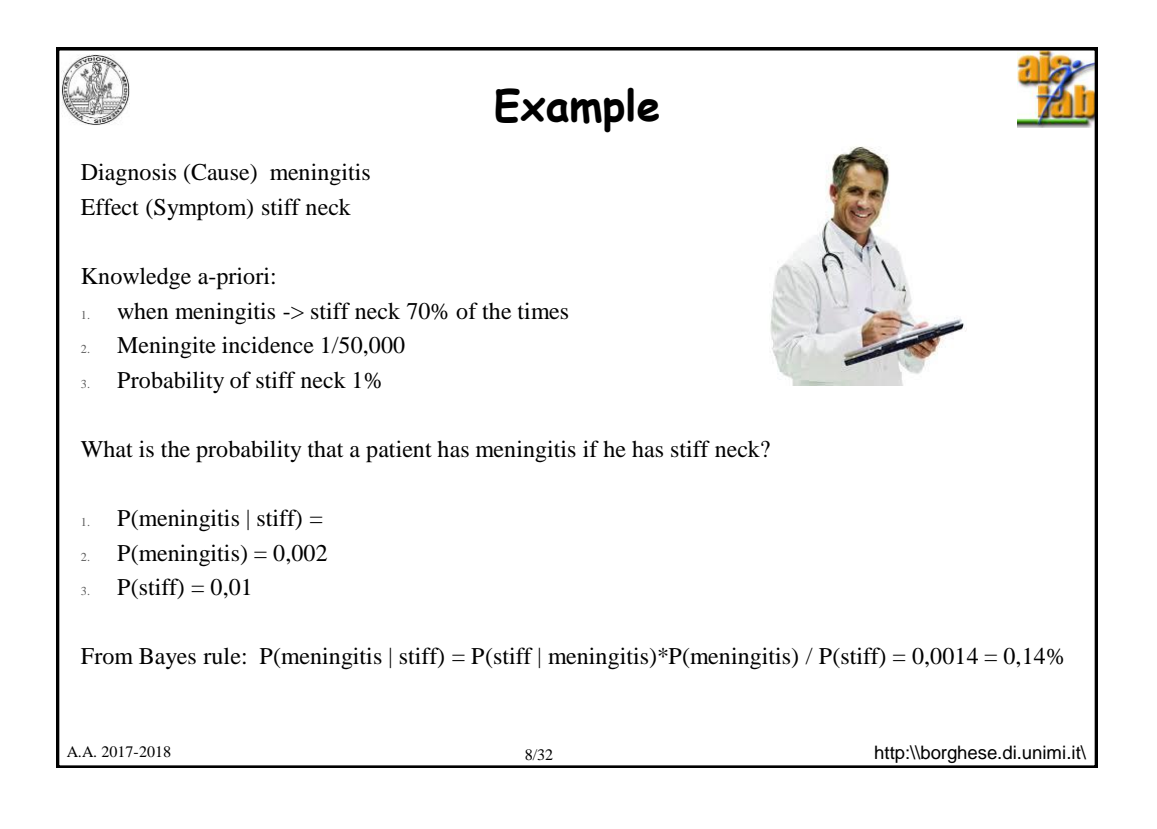

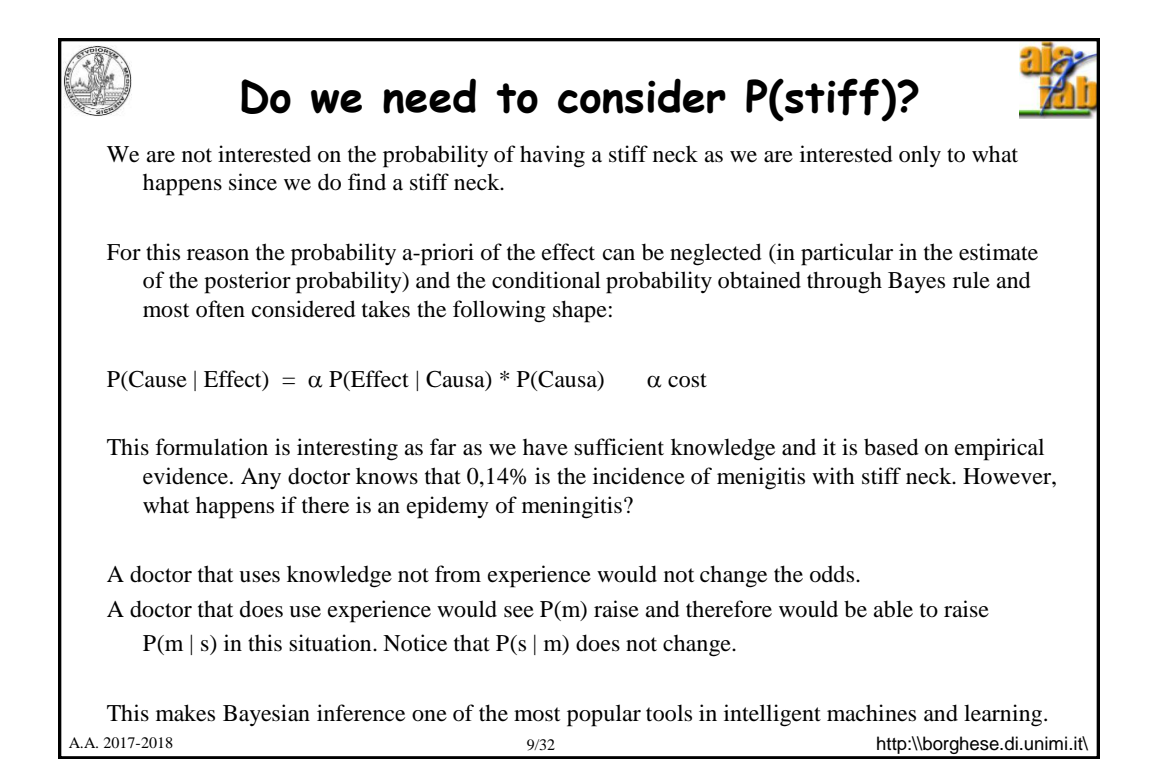

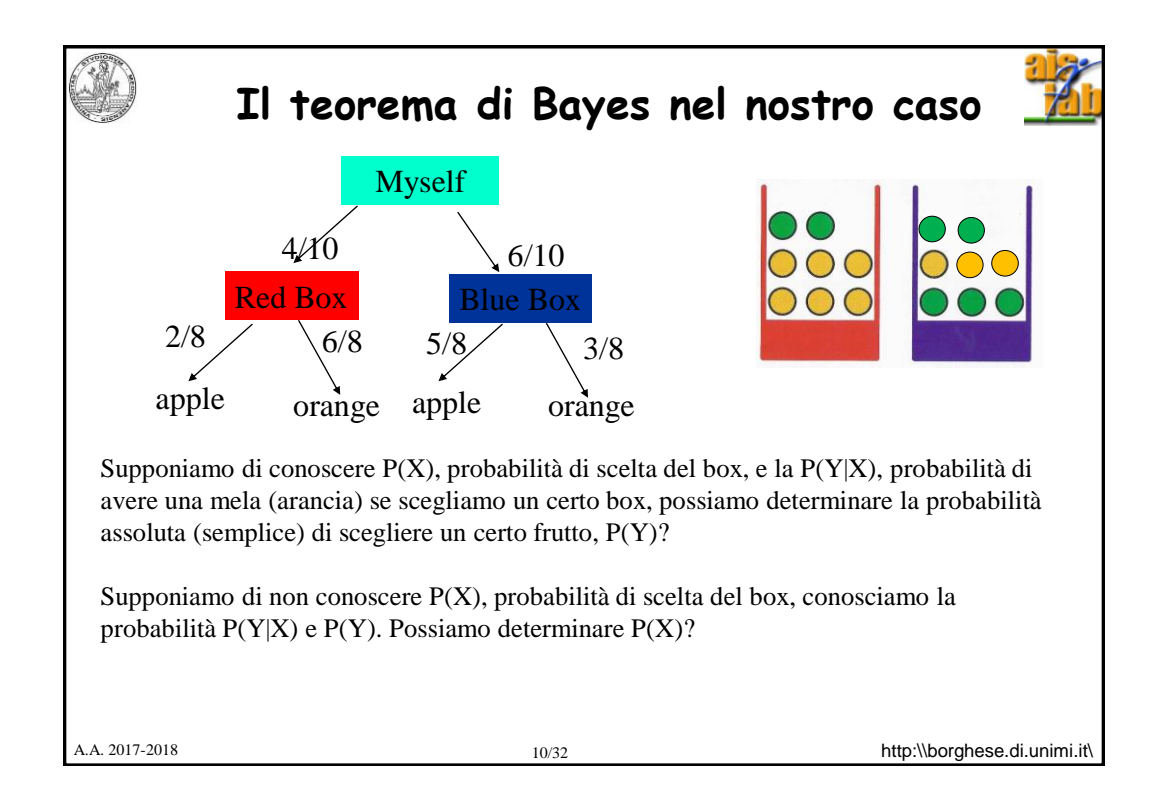

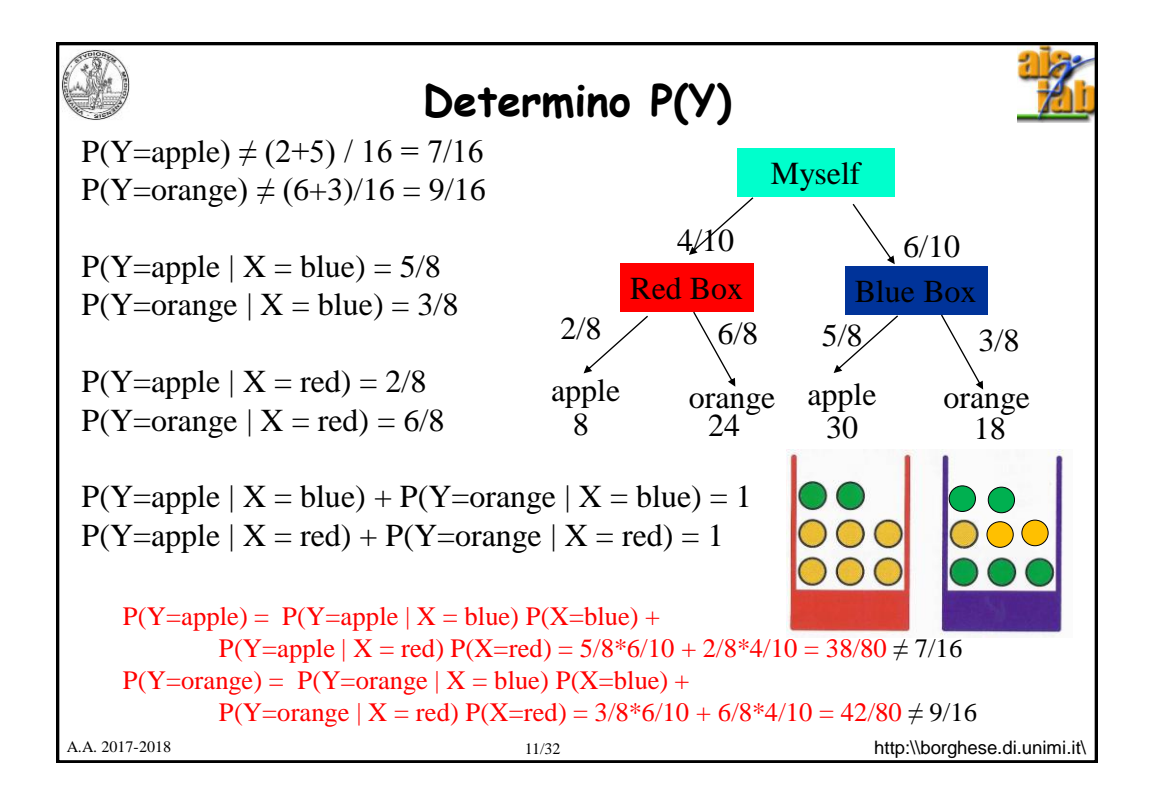

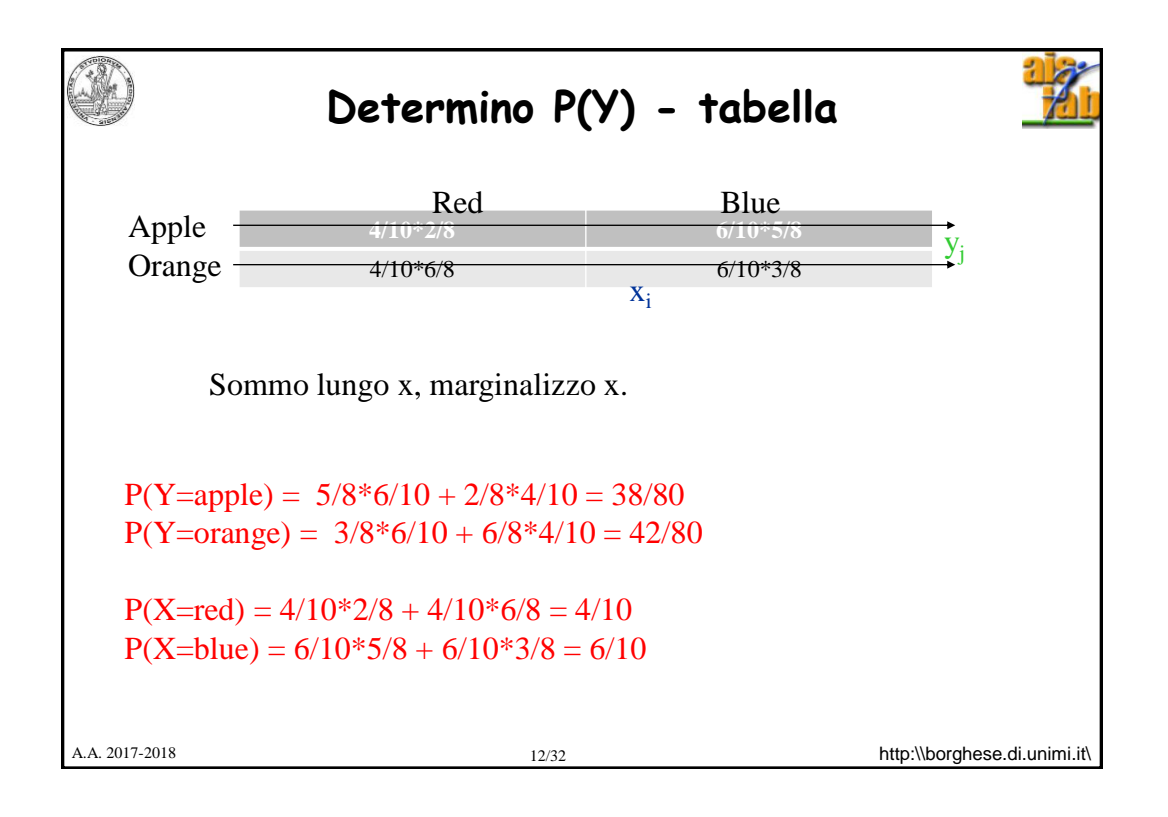

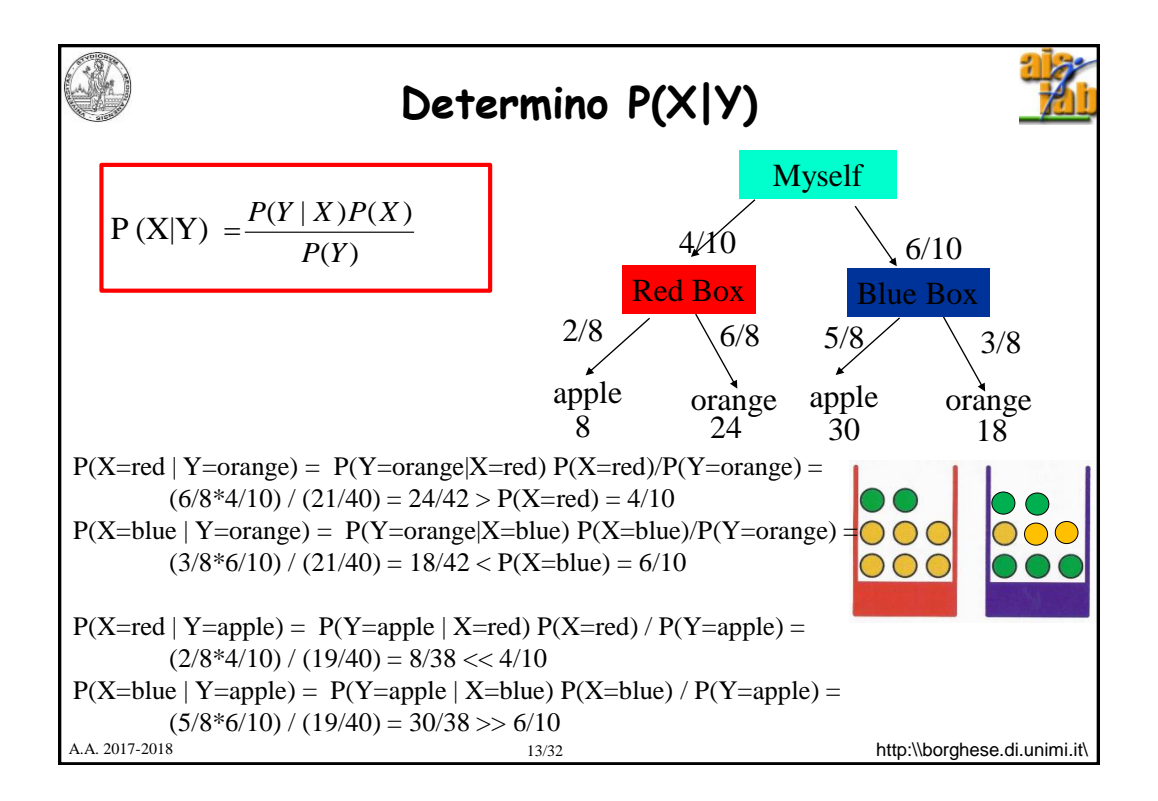

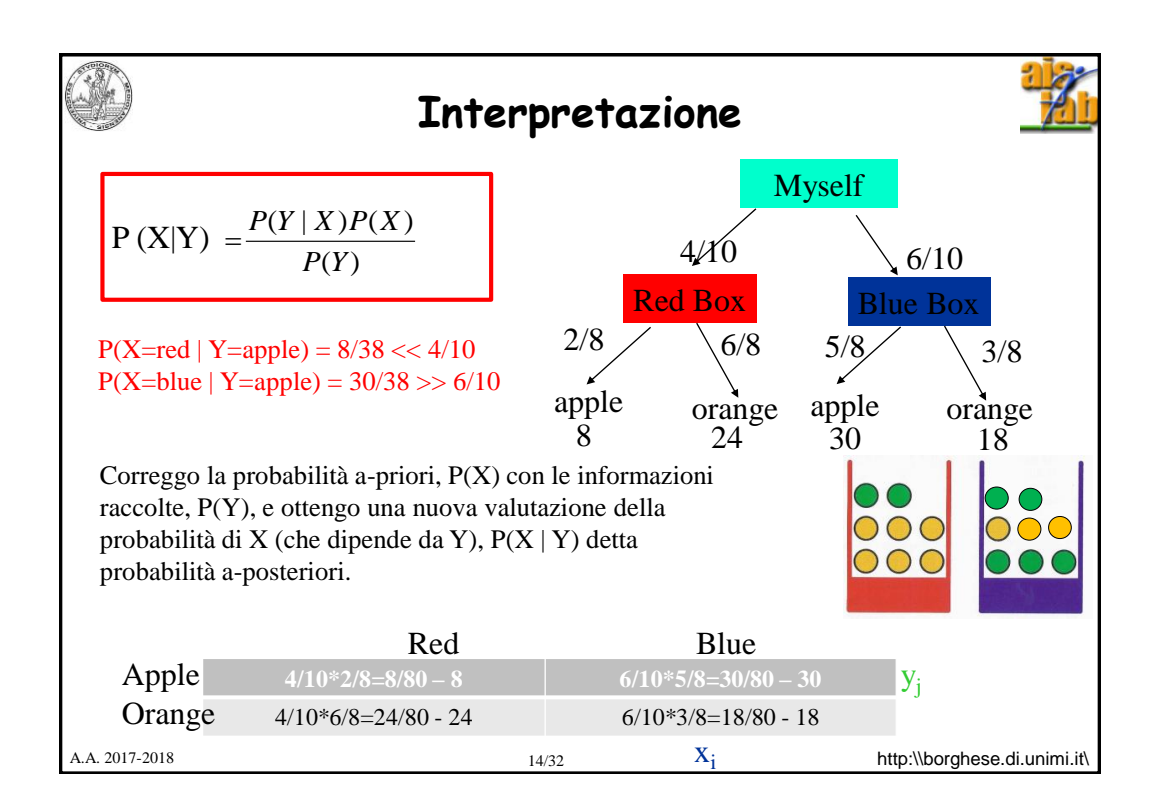

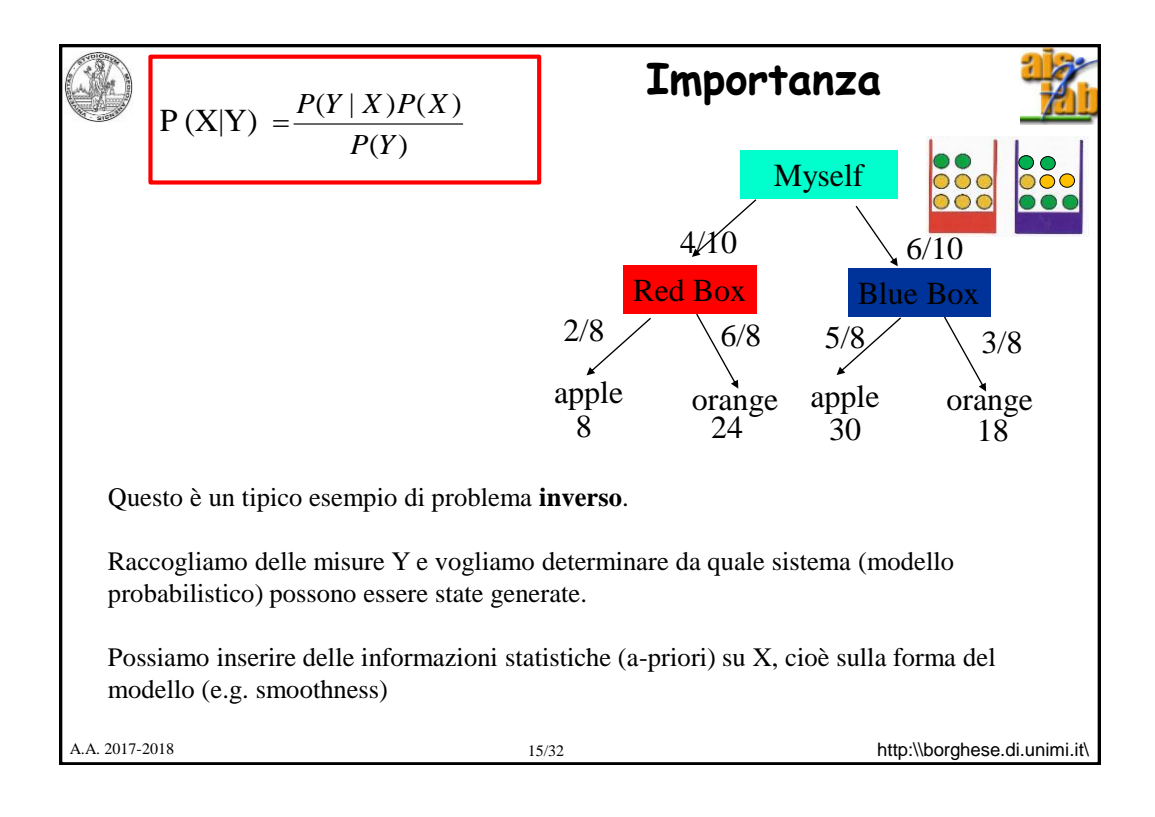

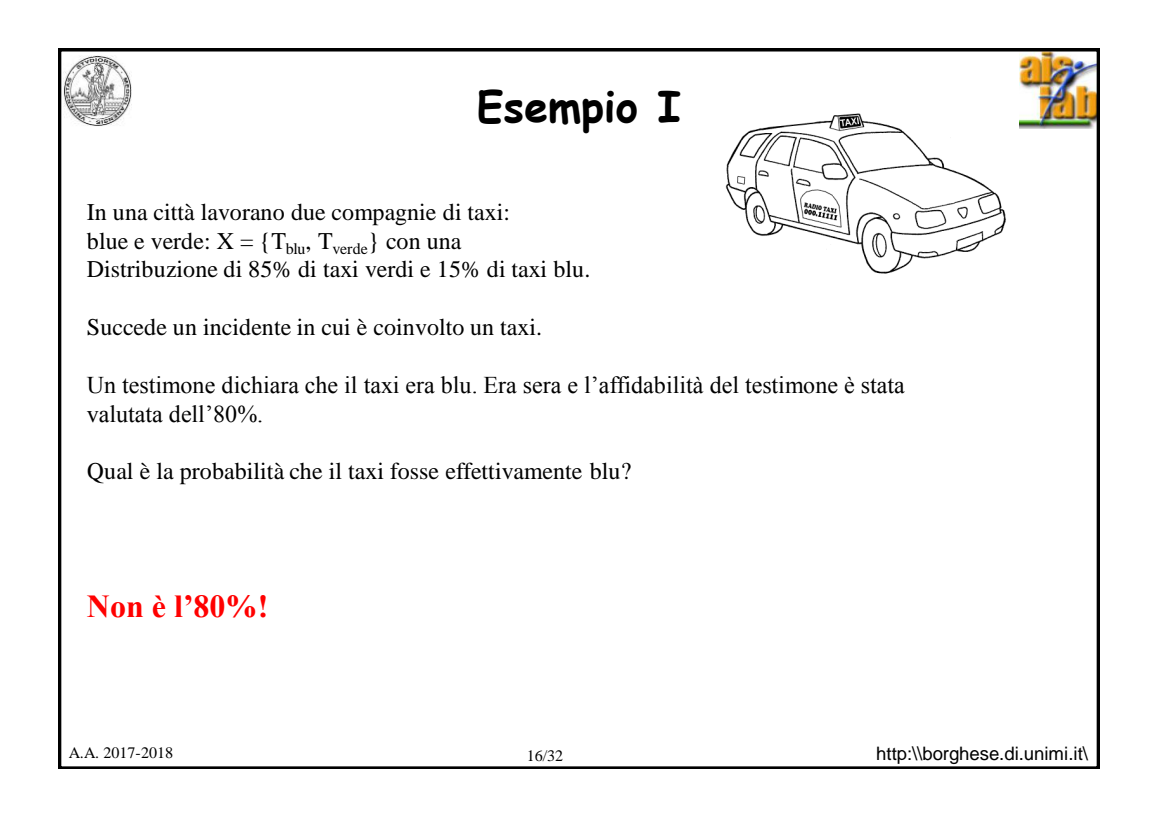

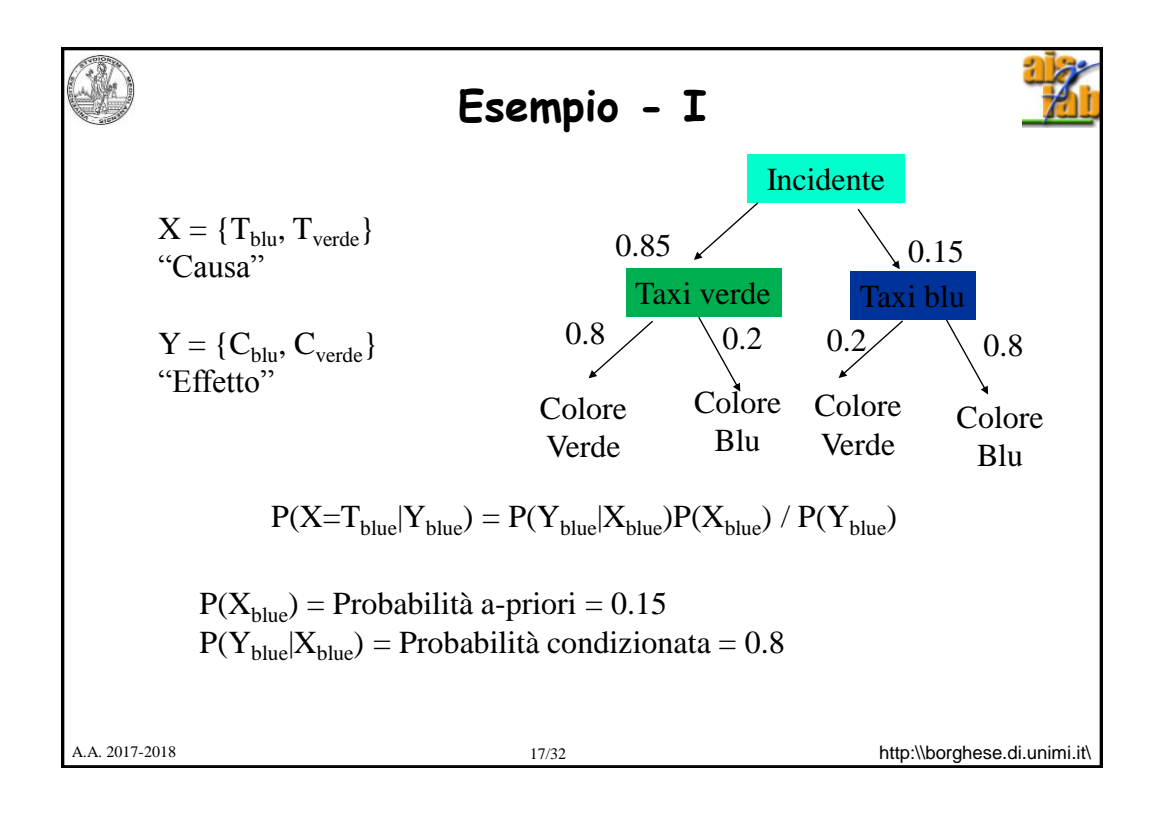

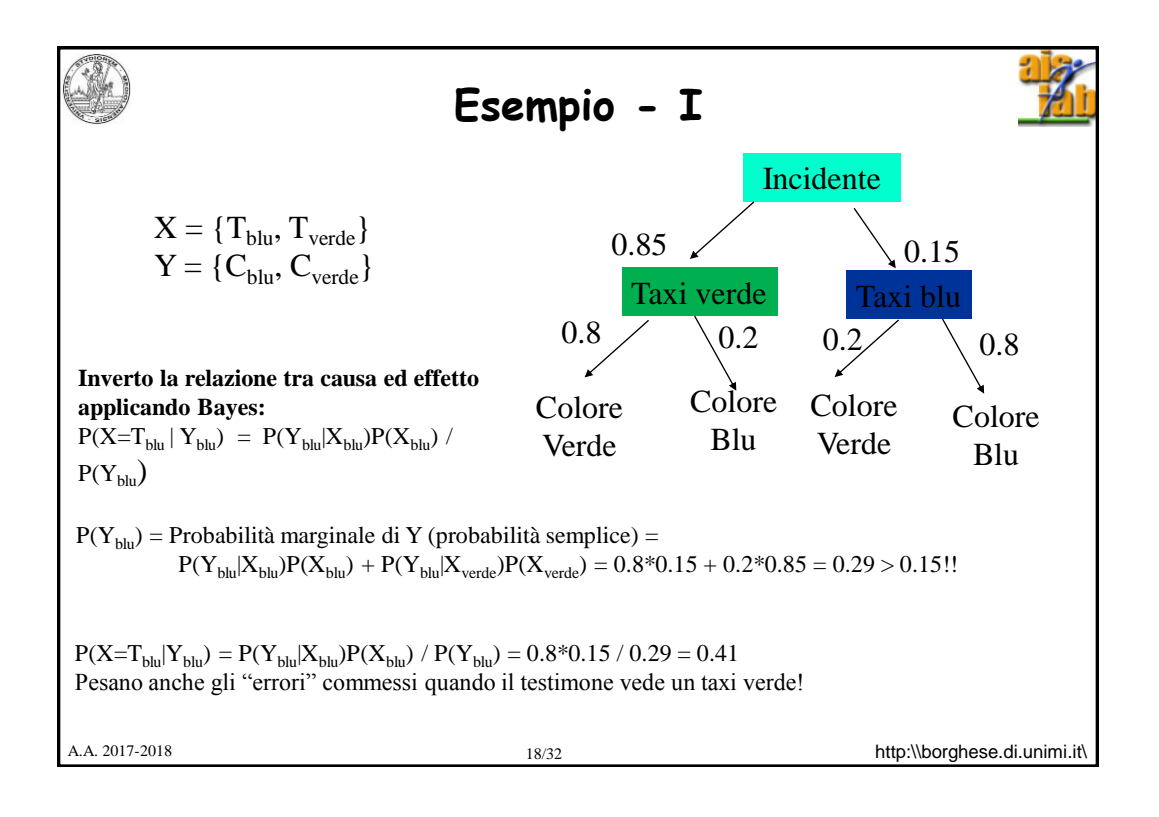

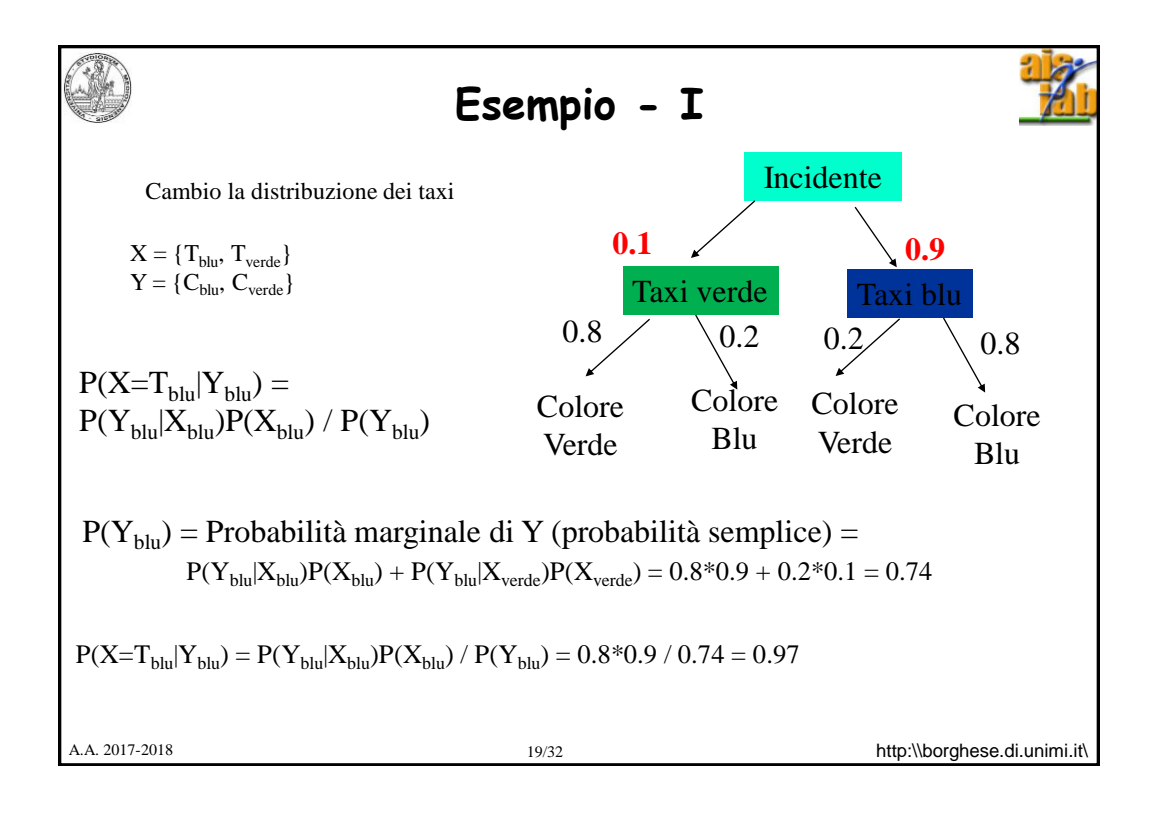

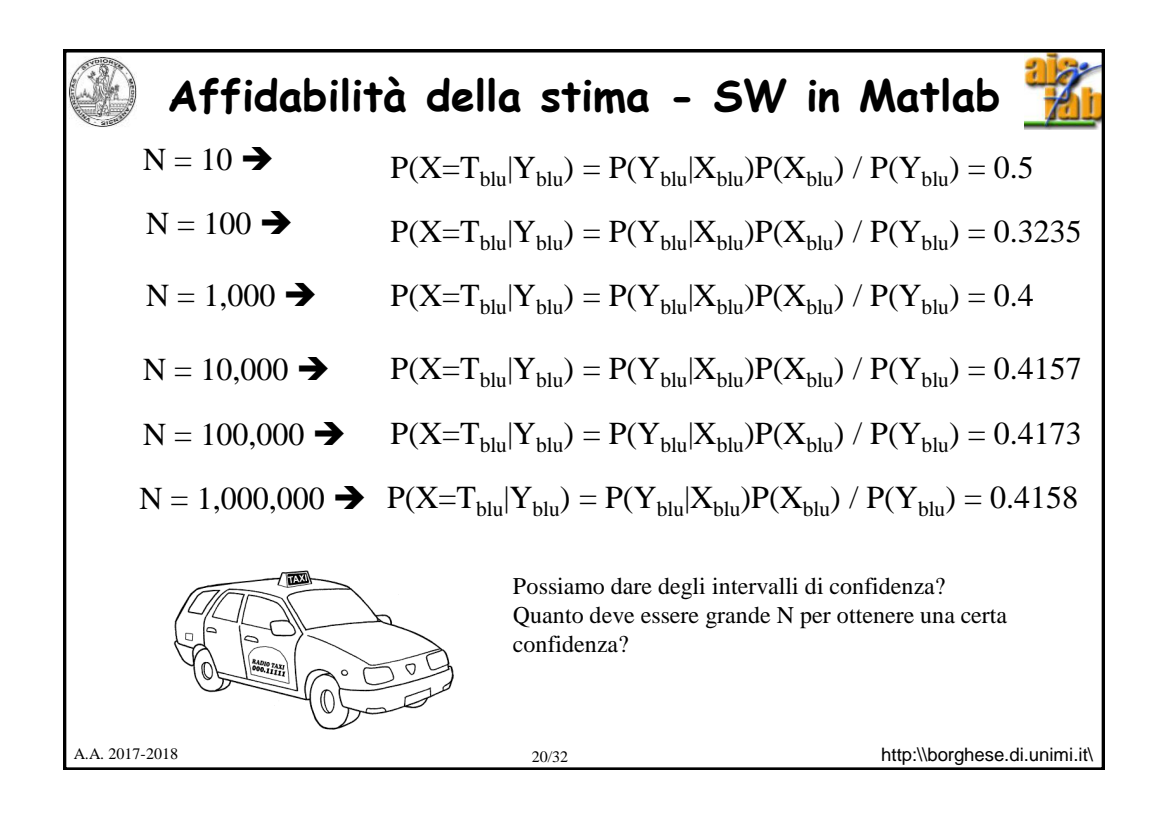

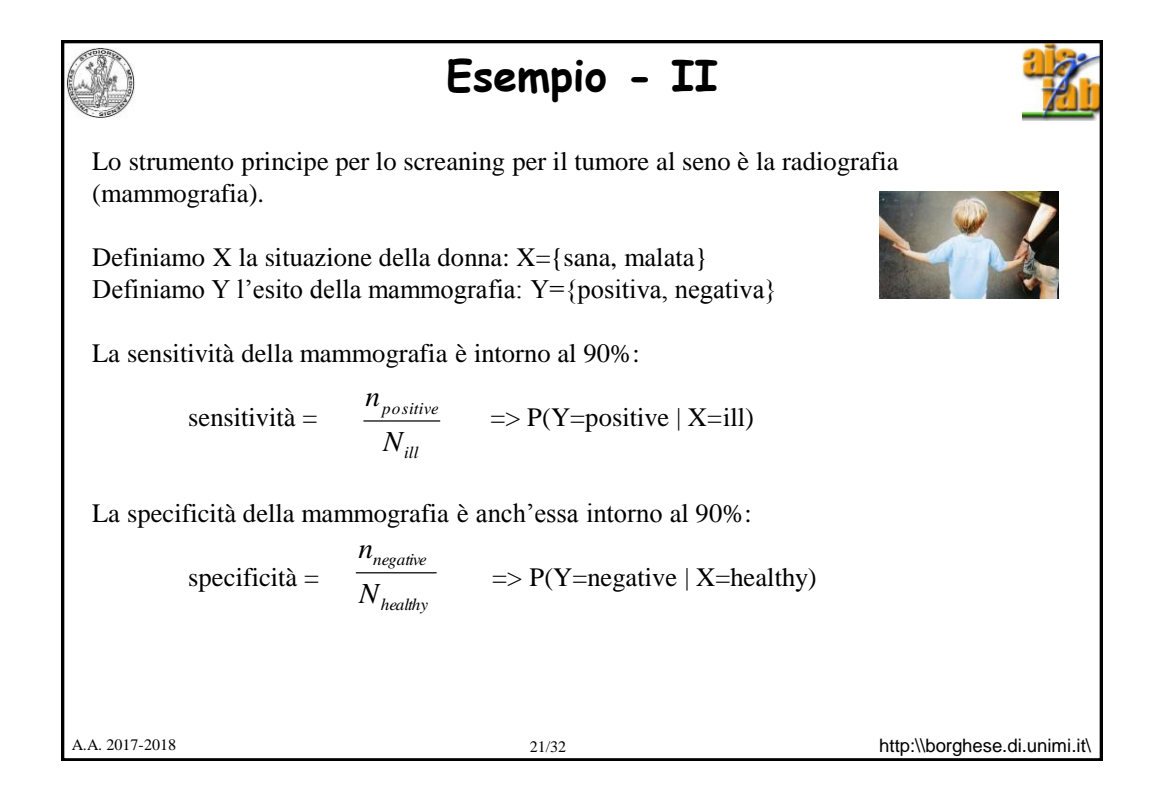

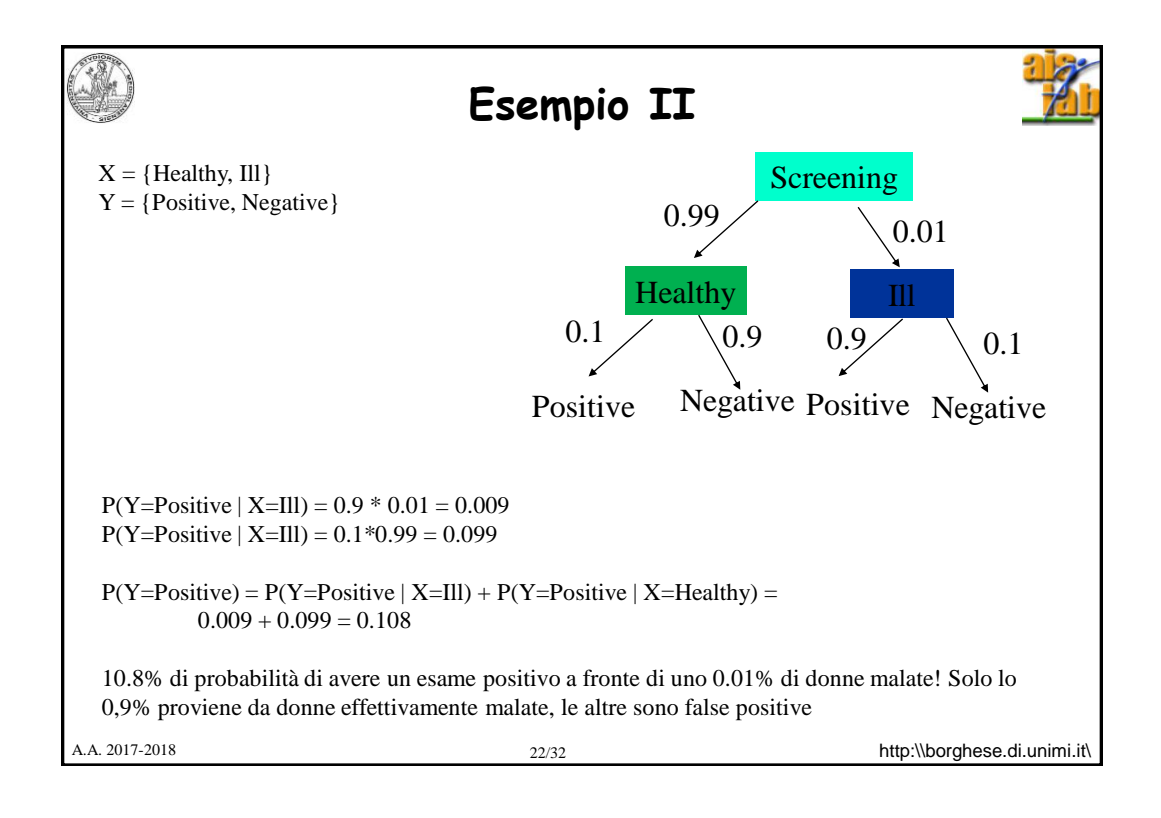

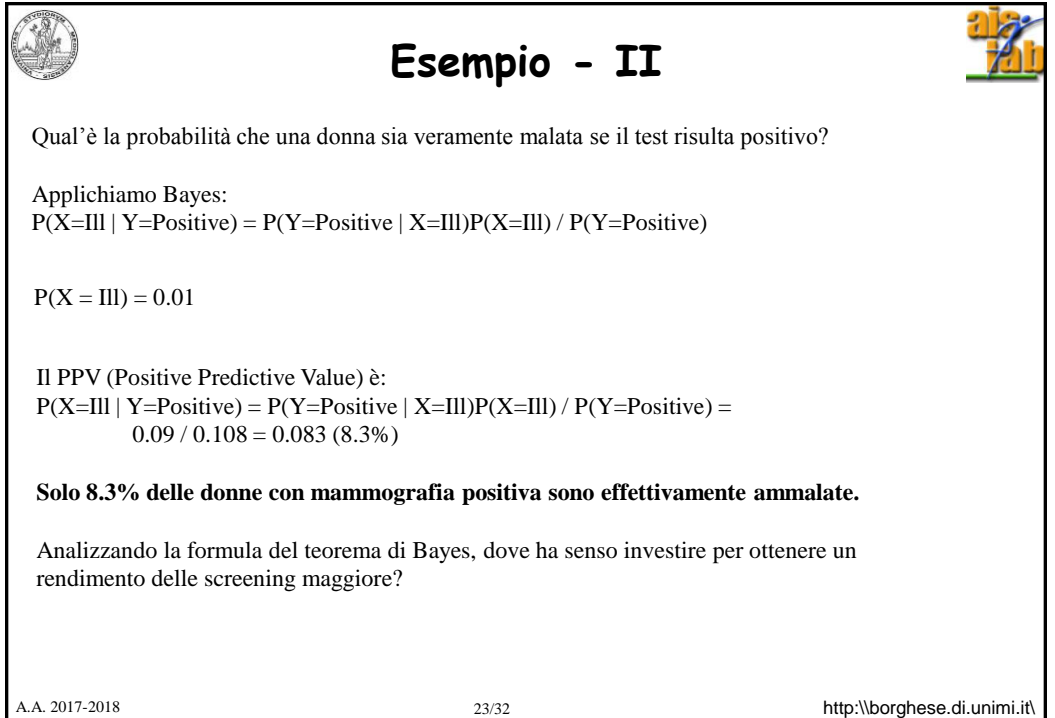

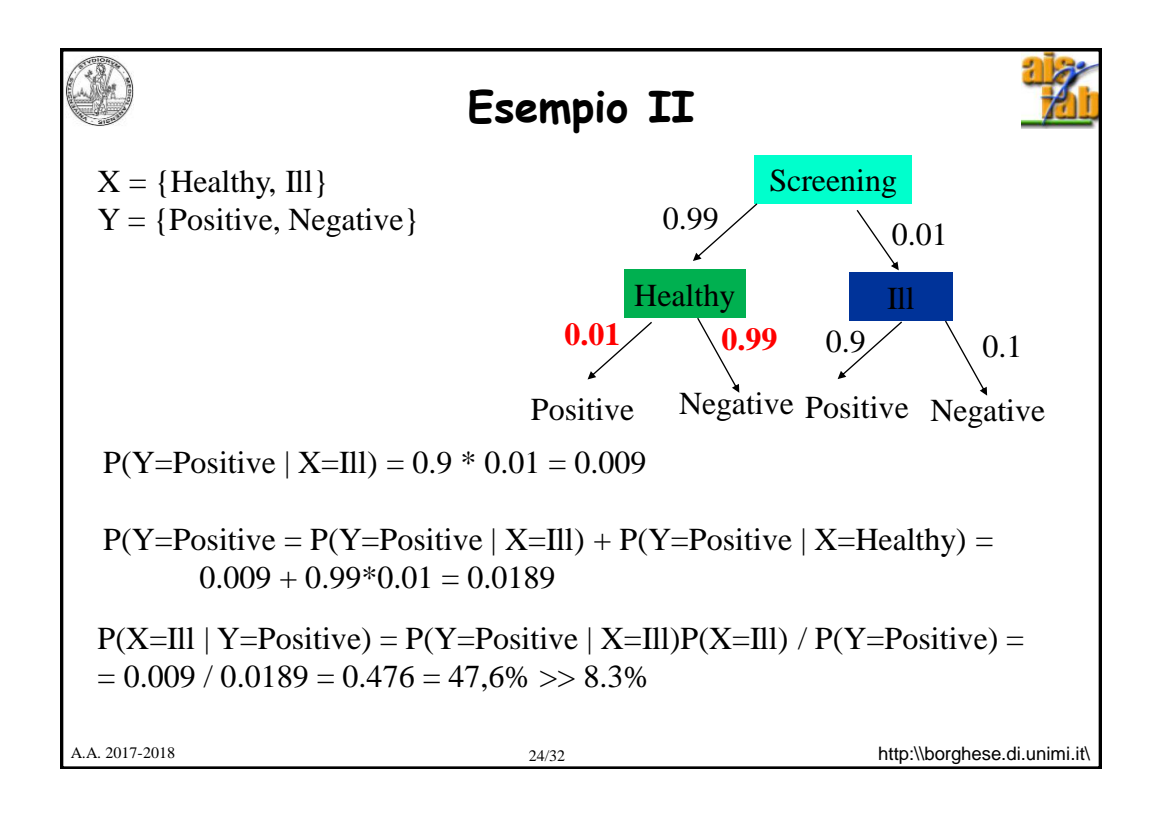

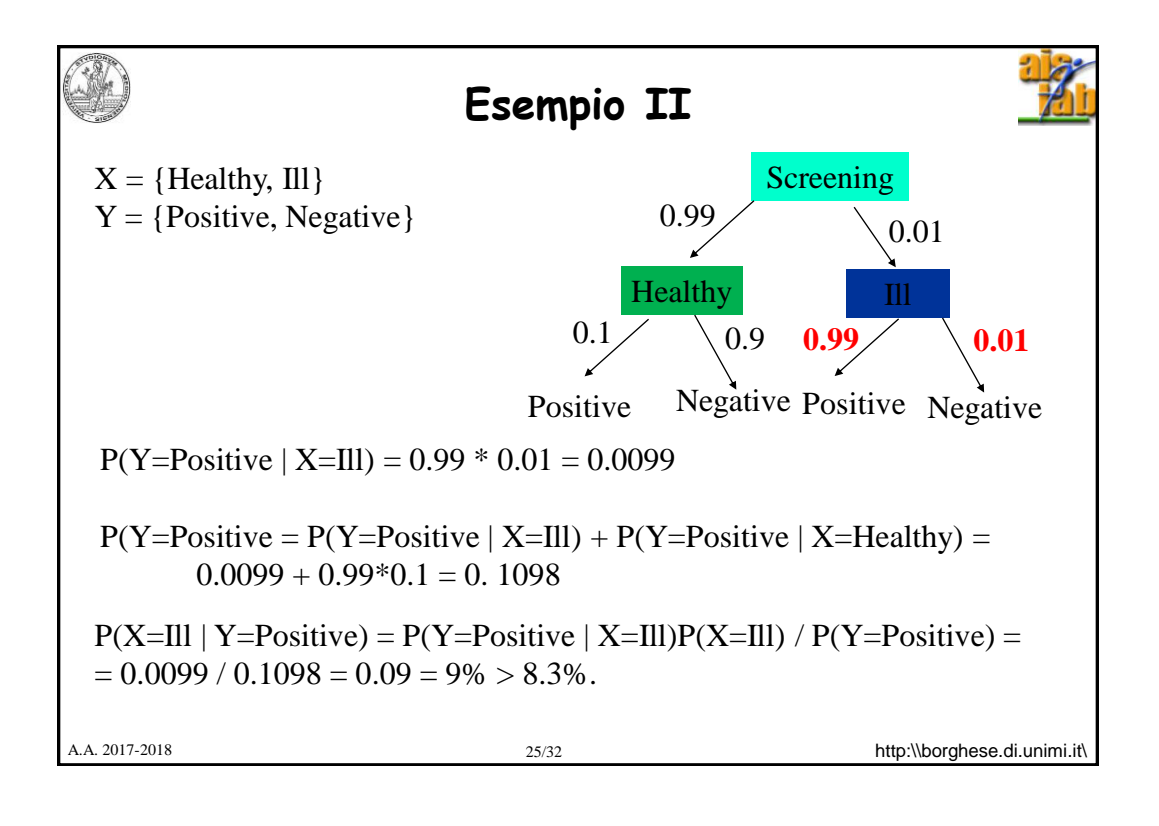

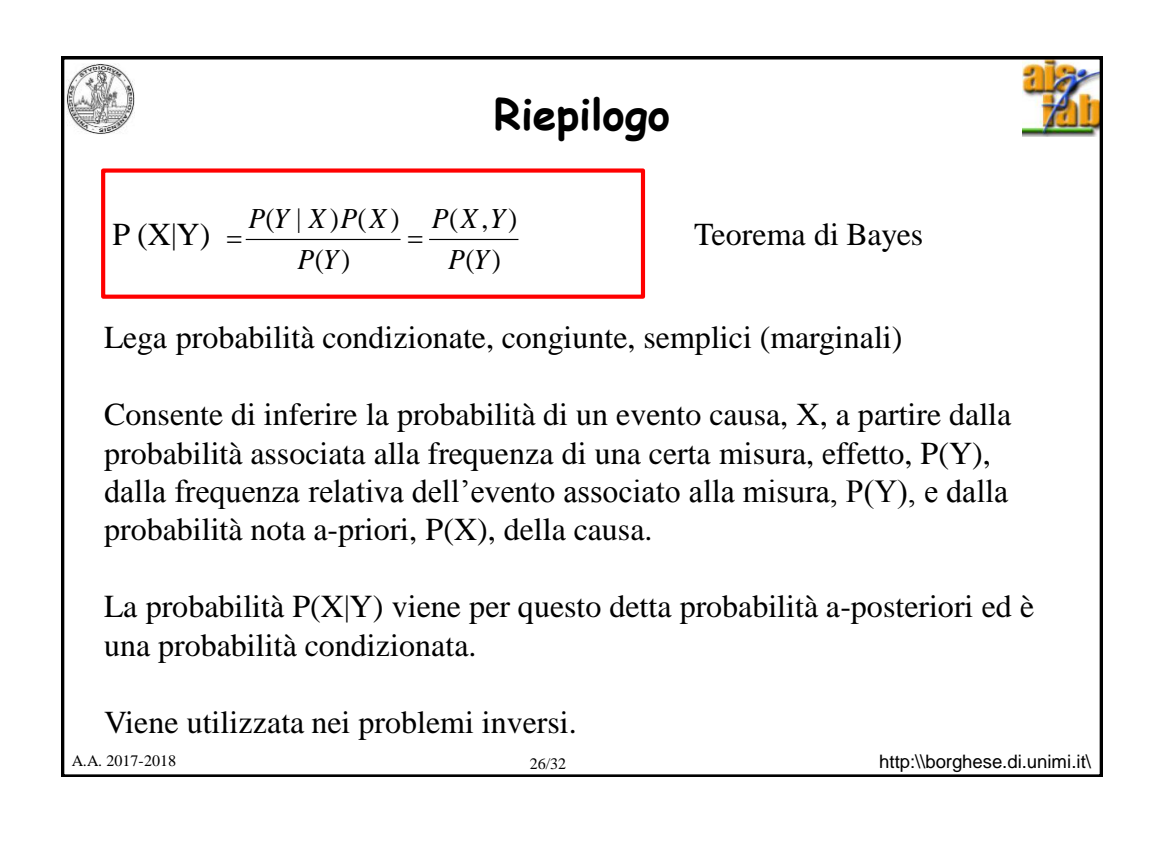

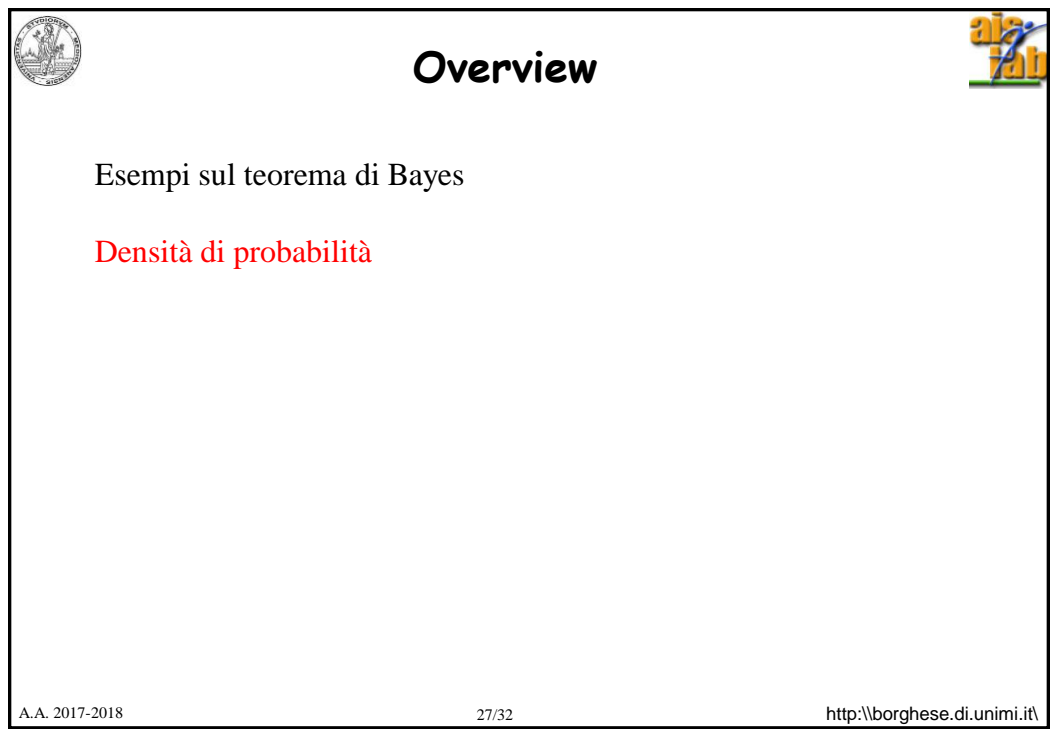

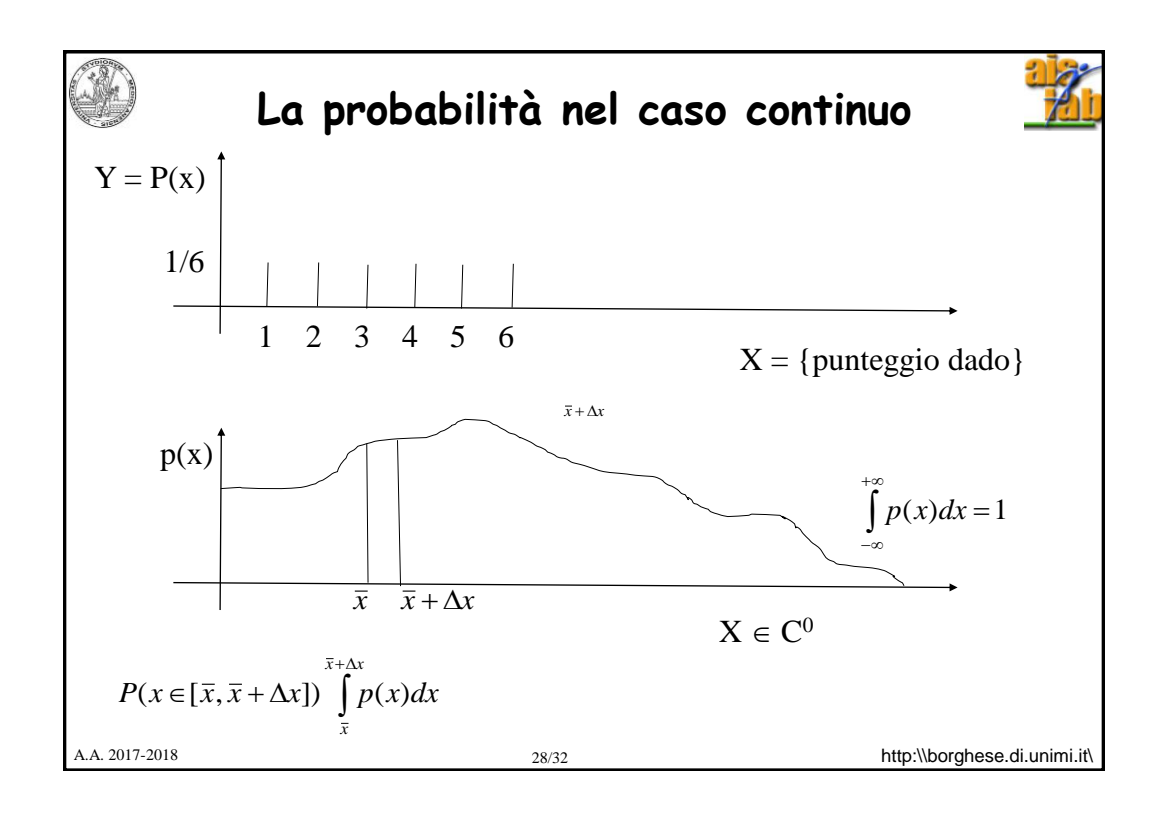

**Definitione di p(x)**\nCase discrete: prescrizione della probabilità per ognuno dei finiti valori che la variabile X può assumere: P(X).

\nCaso continuo: i valori che X può assumere sono infiniti. Devo trovare un modo per definirne la probabilità. Descrizione **analitica** mediante la funzione densità di probabilità. Si considera la probabilità che x cada in un certo intervallo.

\nValgono le stesse relazioni del caso discreto, dove alla somma si sostituisce l'integrale.

\n
$$
P(X = x \in [\overline{x}, \overline{x} + \Delta x]) \int_{\overline{x}}^{\overline{x} + \Delta x + \infty} p(x, y) dx dy
$$

\nAtp:Noorghese. di. unimit

\nAtp:Noorghese. di. unimit

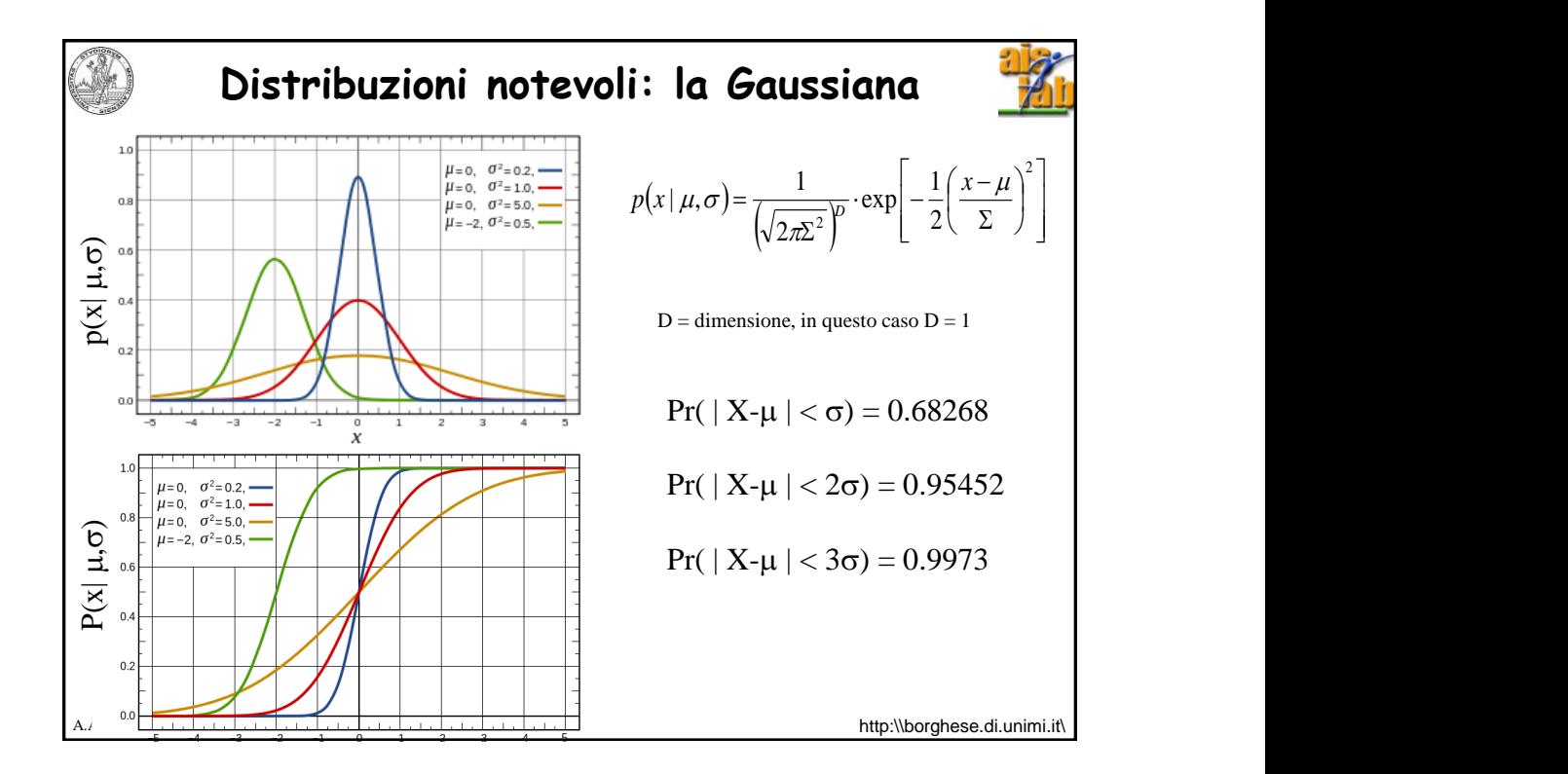

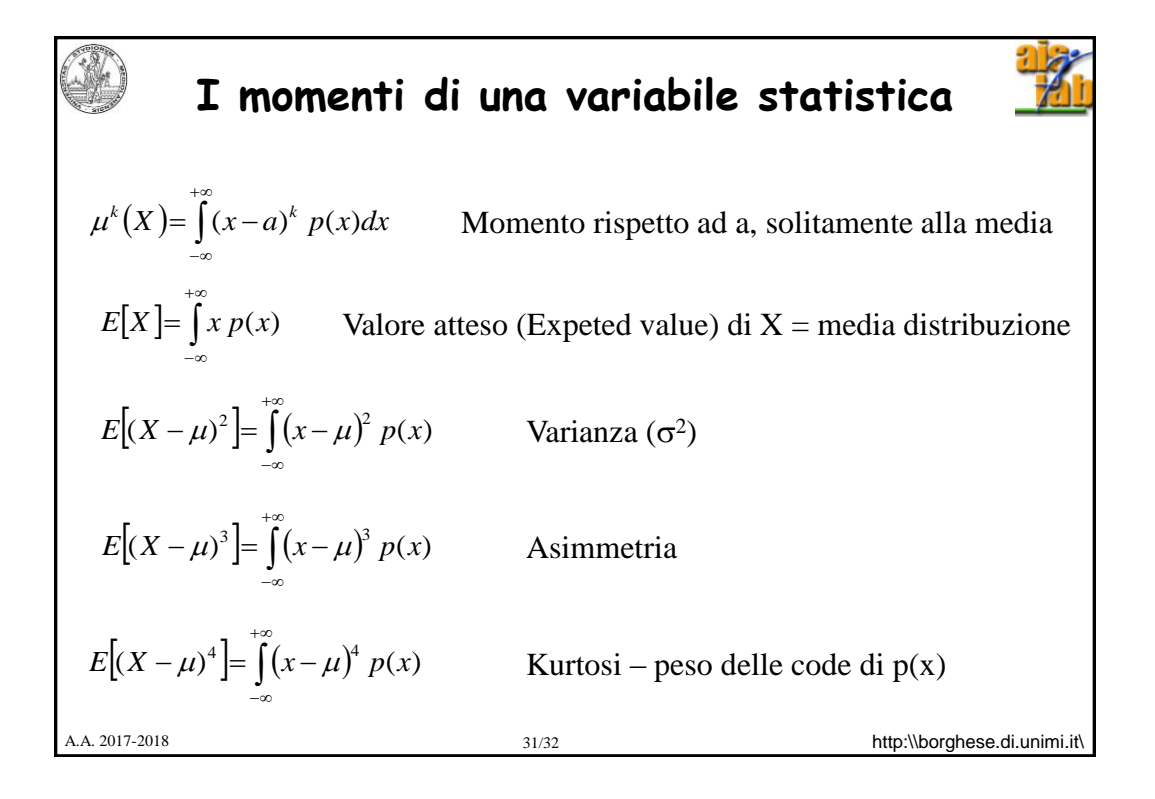

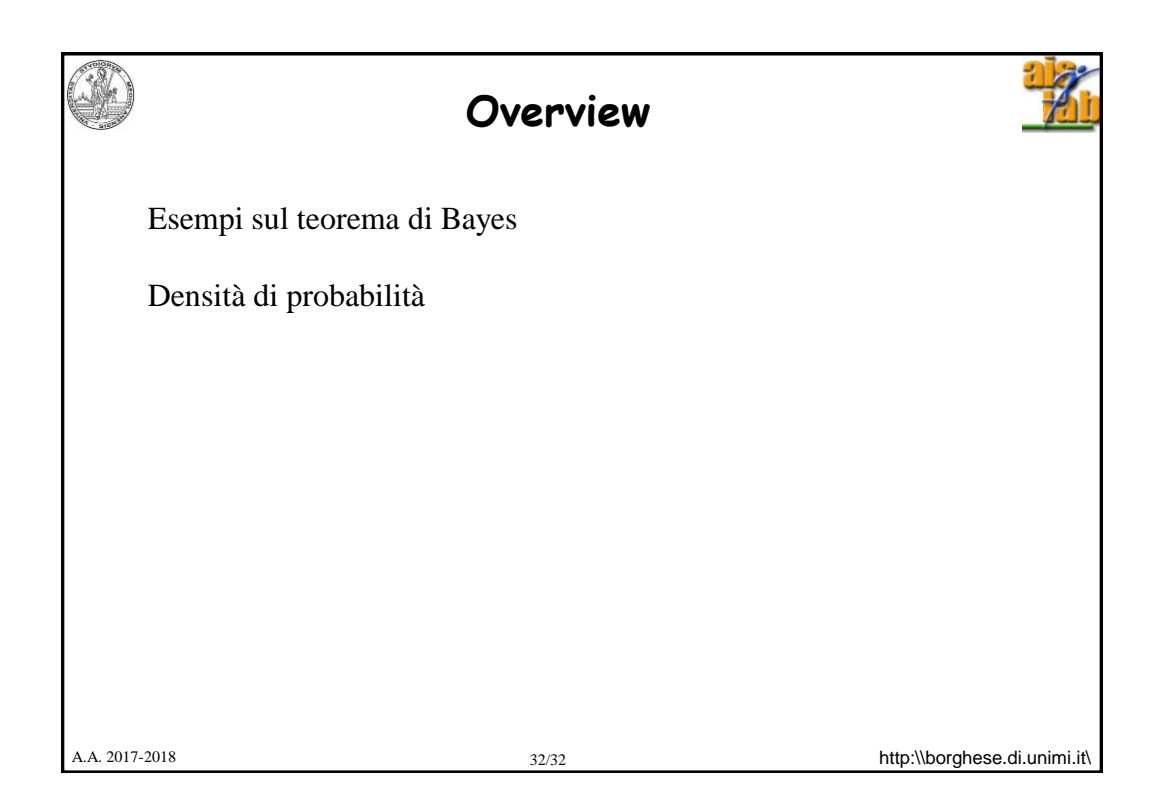